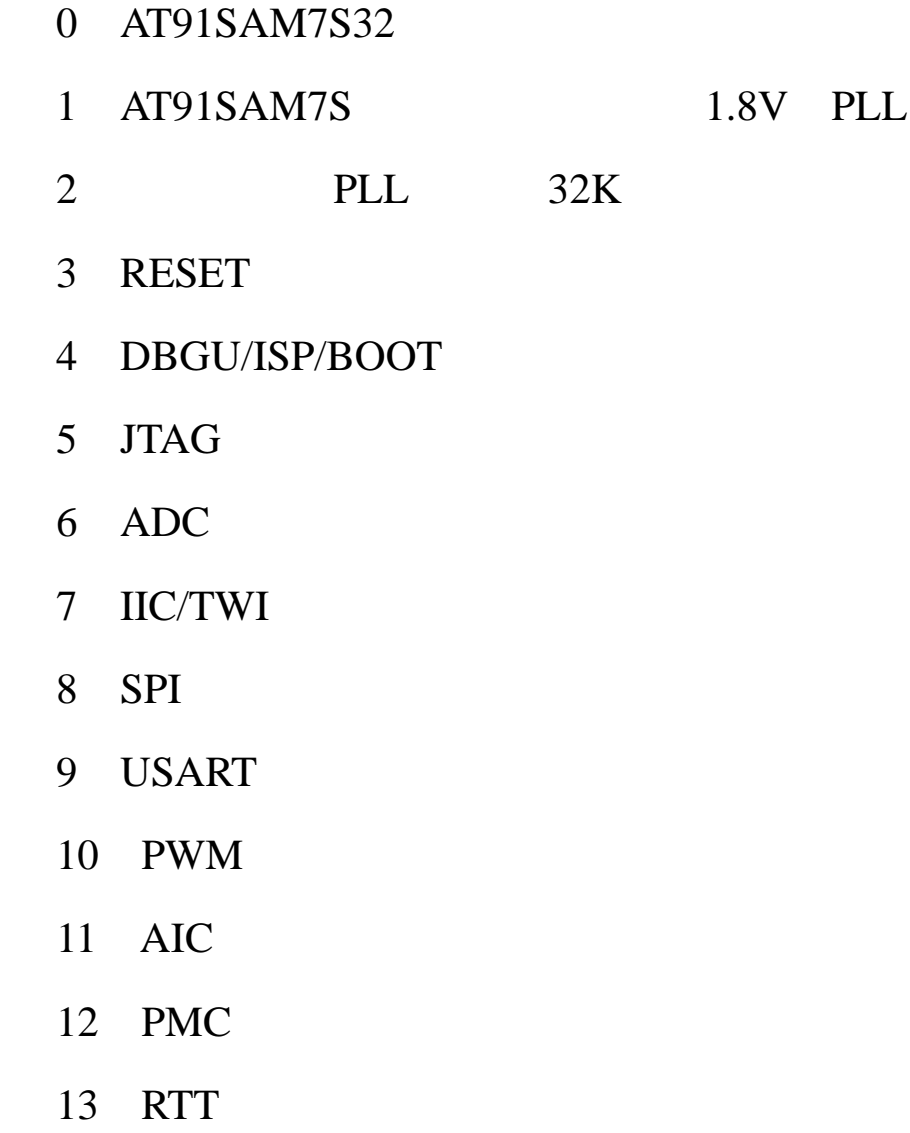

14 USB UART

## 0 **AT91SAM7S32**

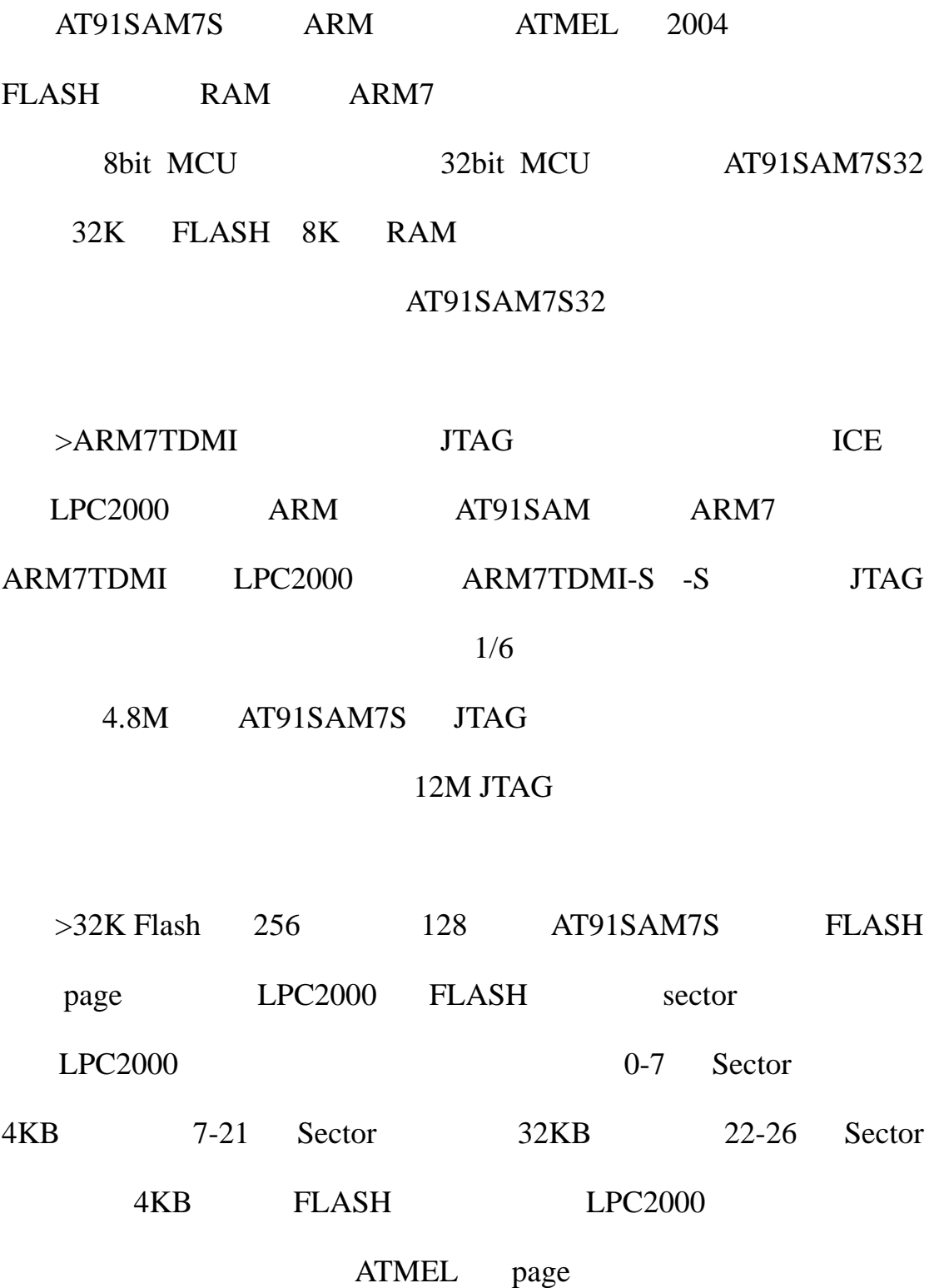

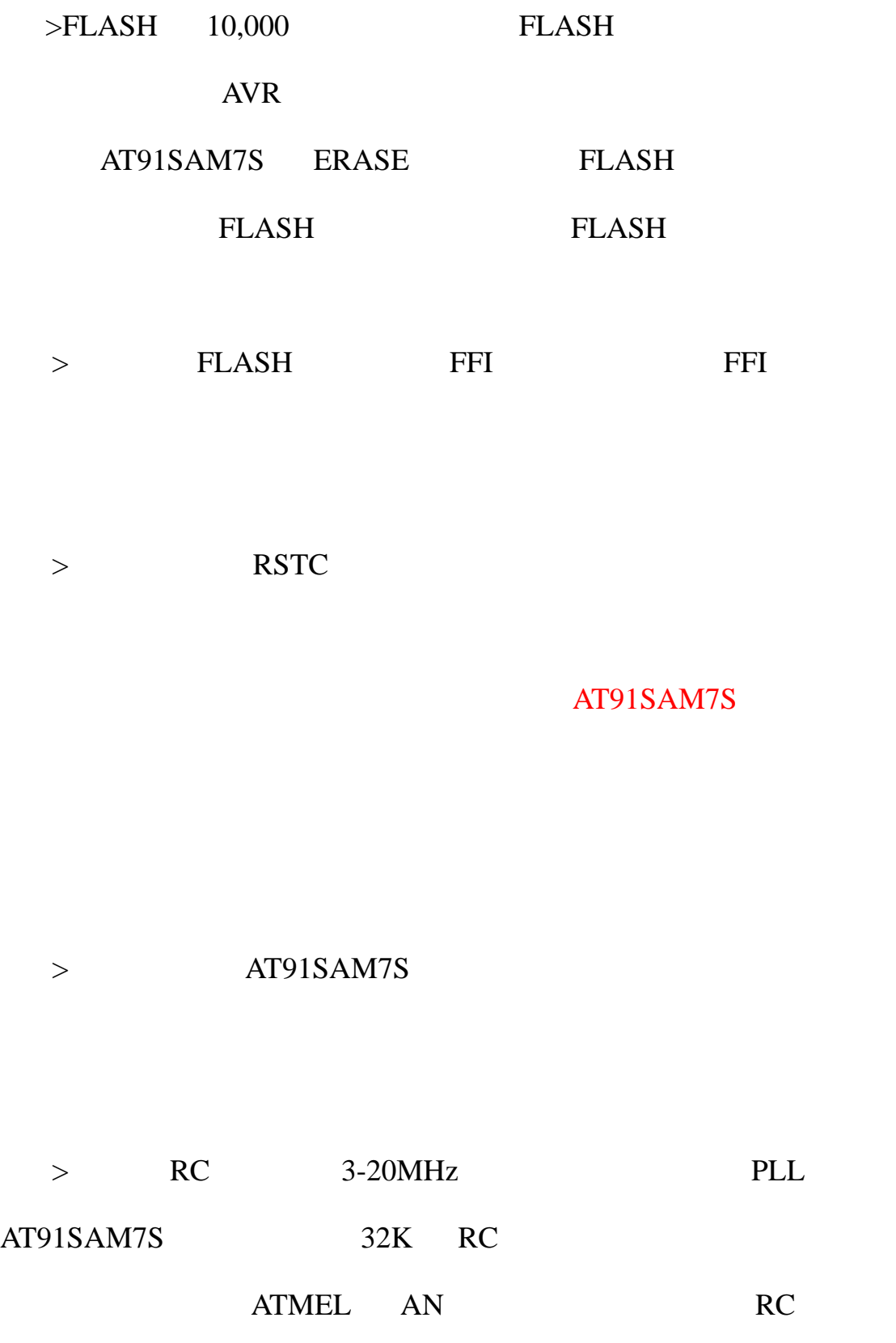

AVR

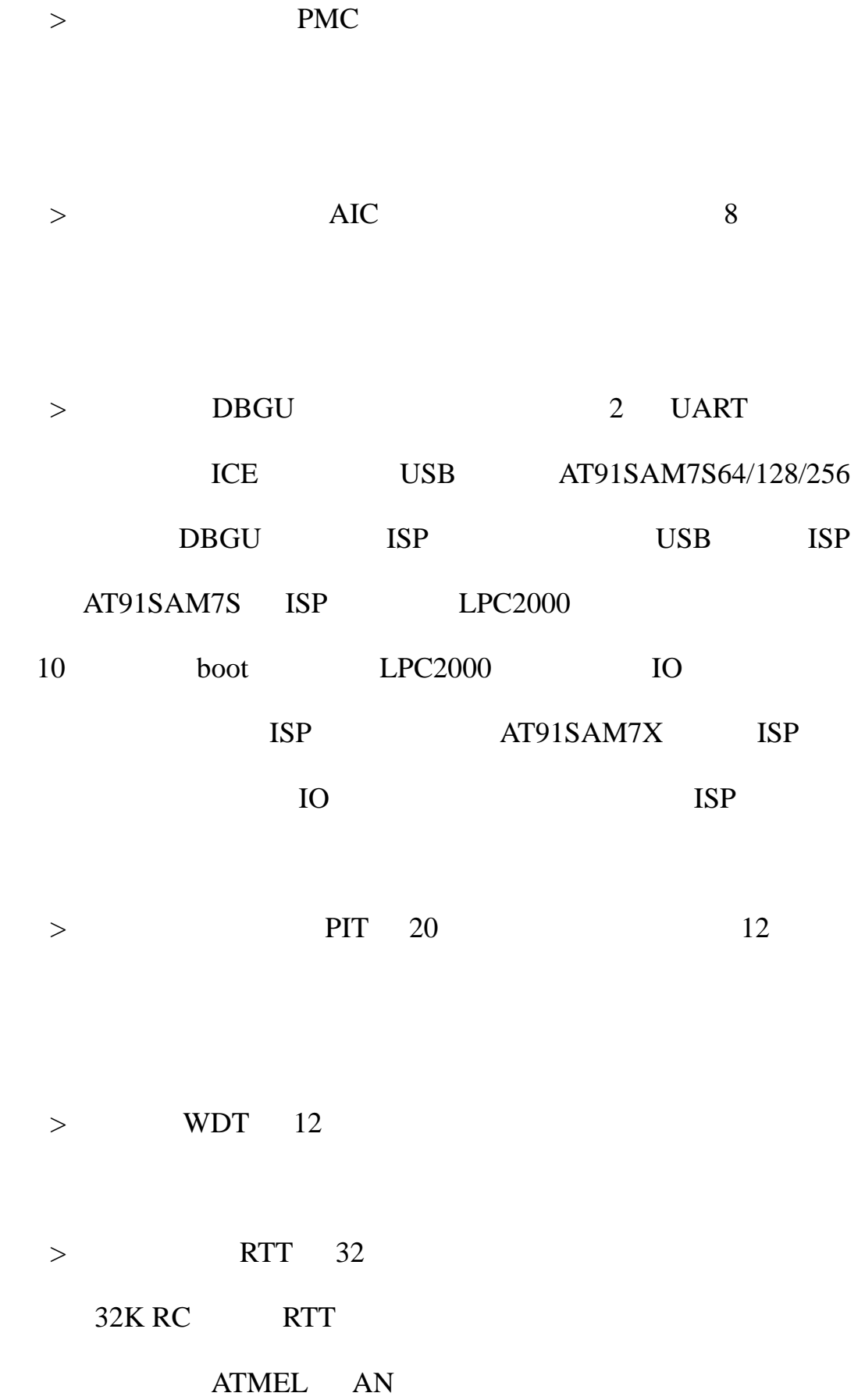

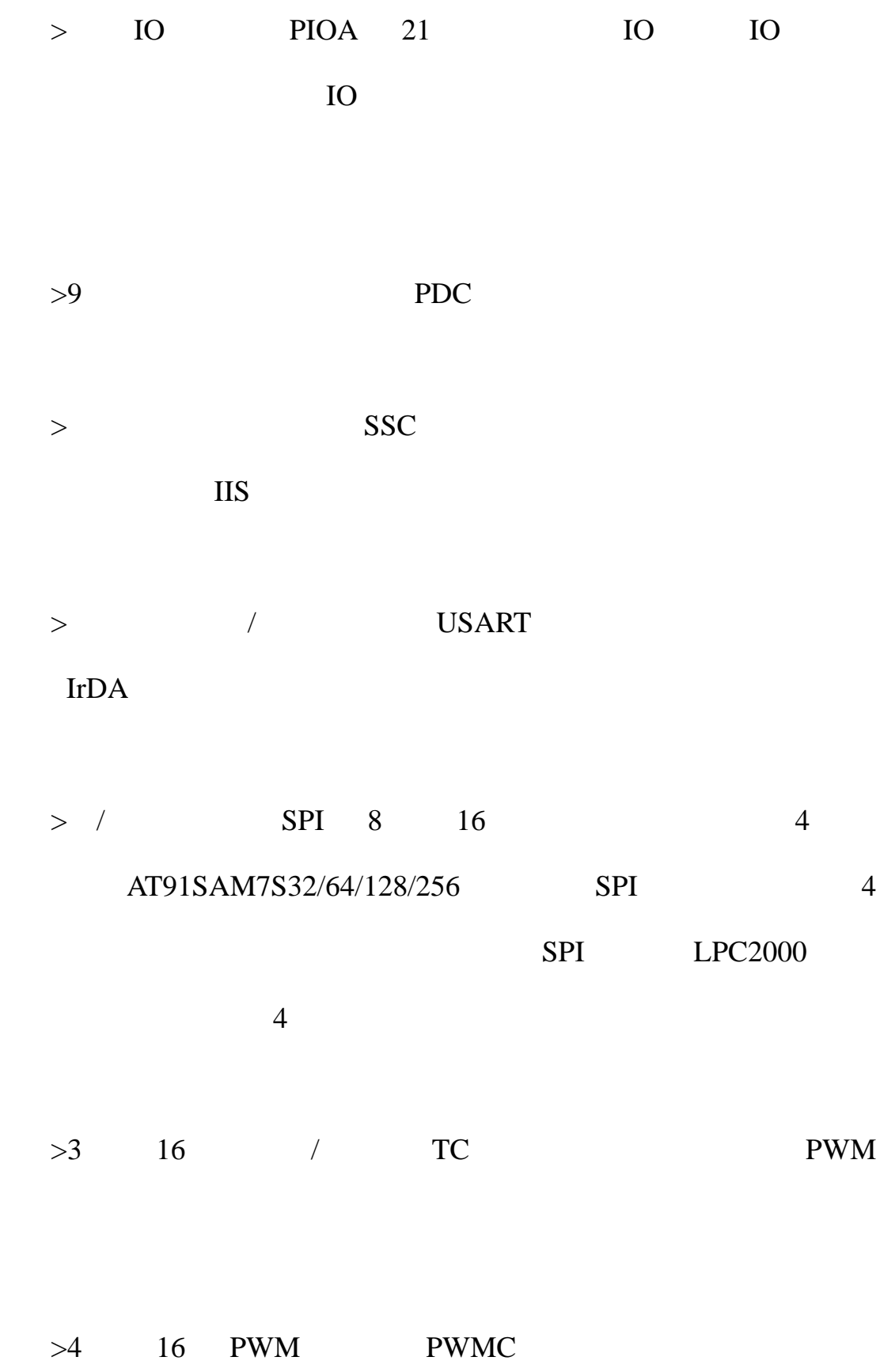

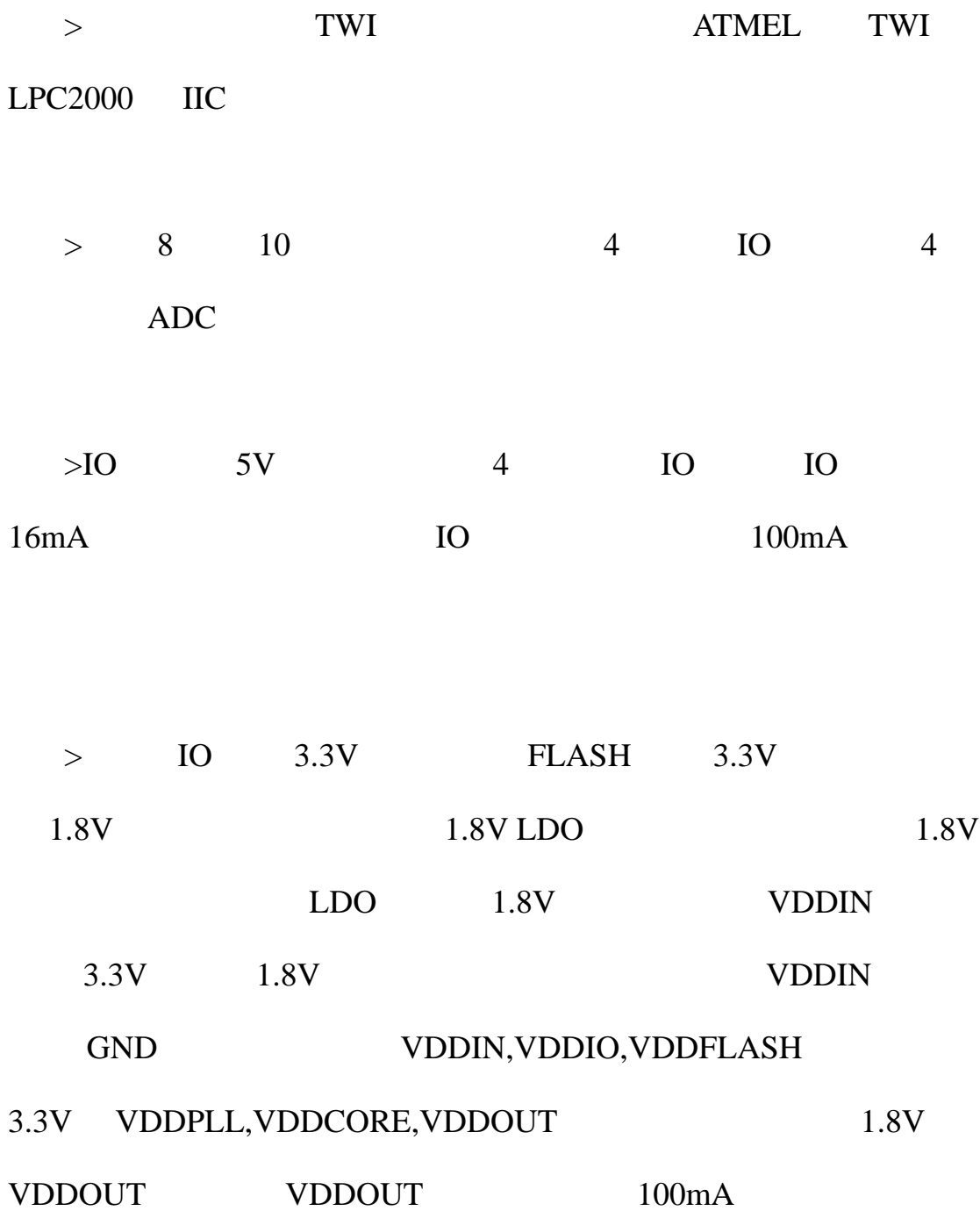

## AT91SAM7S

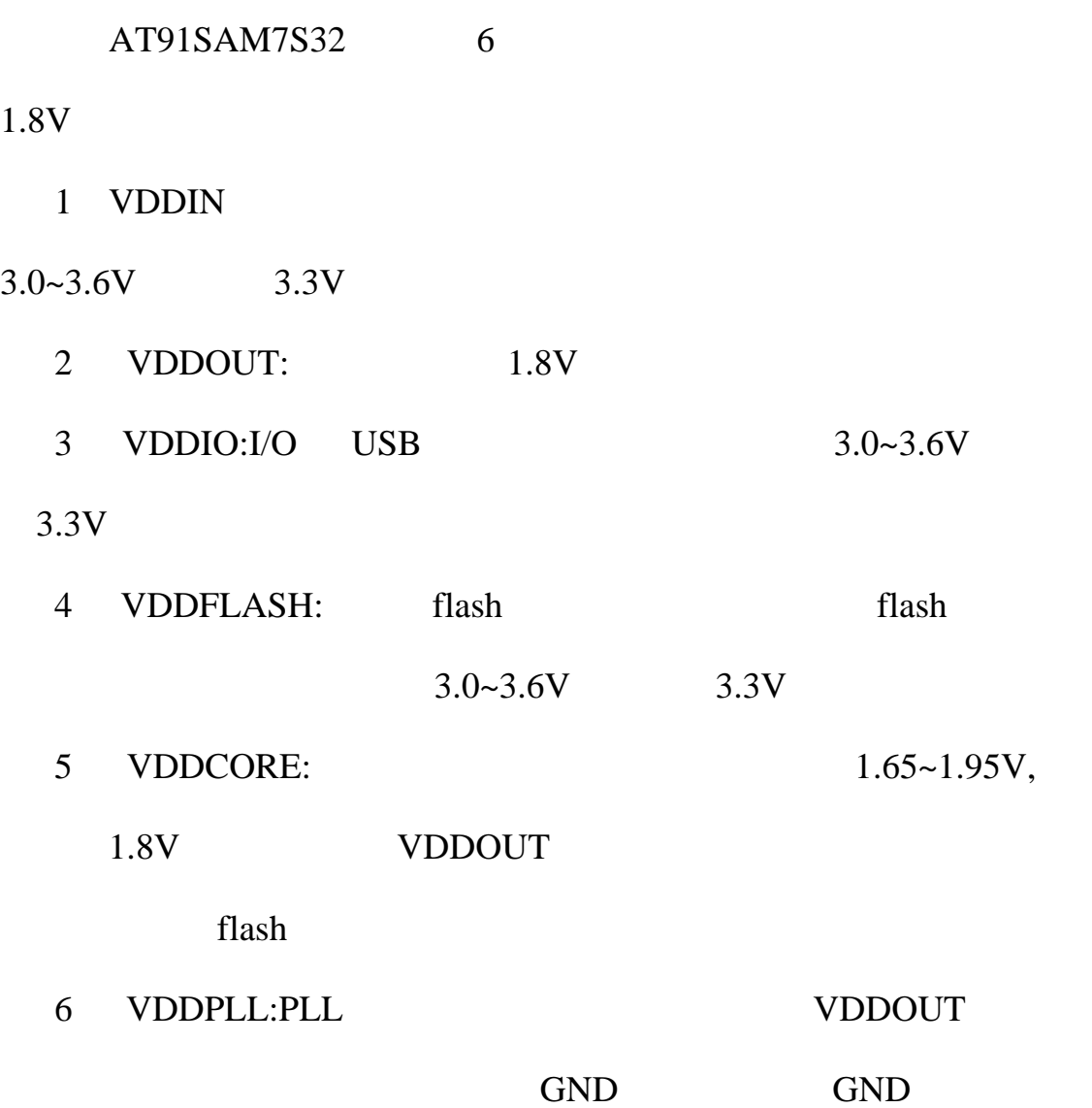

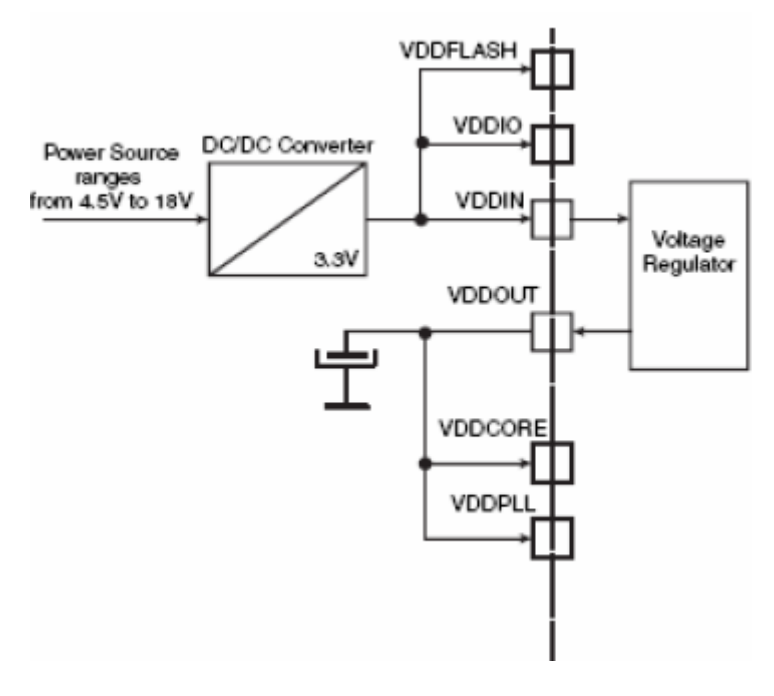

1-1

AT91SAM7S32

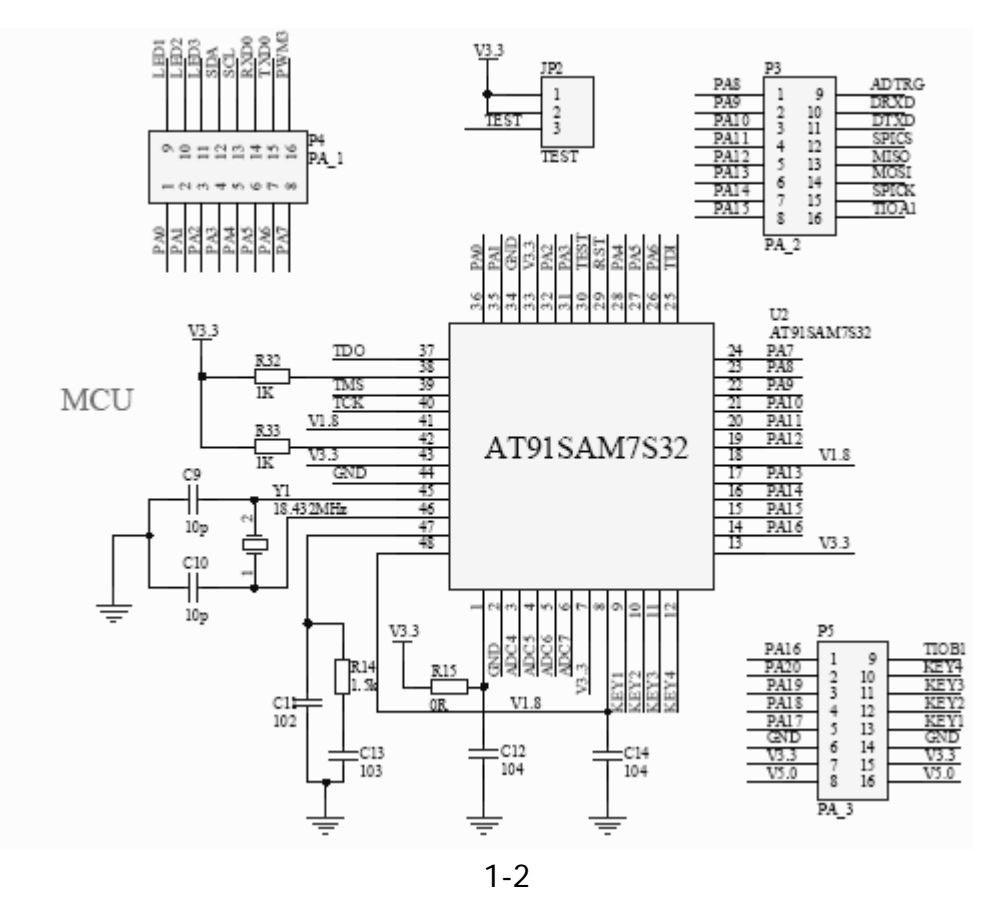

#### $S32$

- 1 SCLK,
- 2 MAINCLK,
- 3 PLLCK, PLL

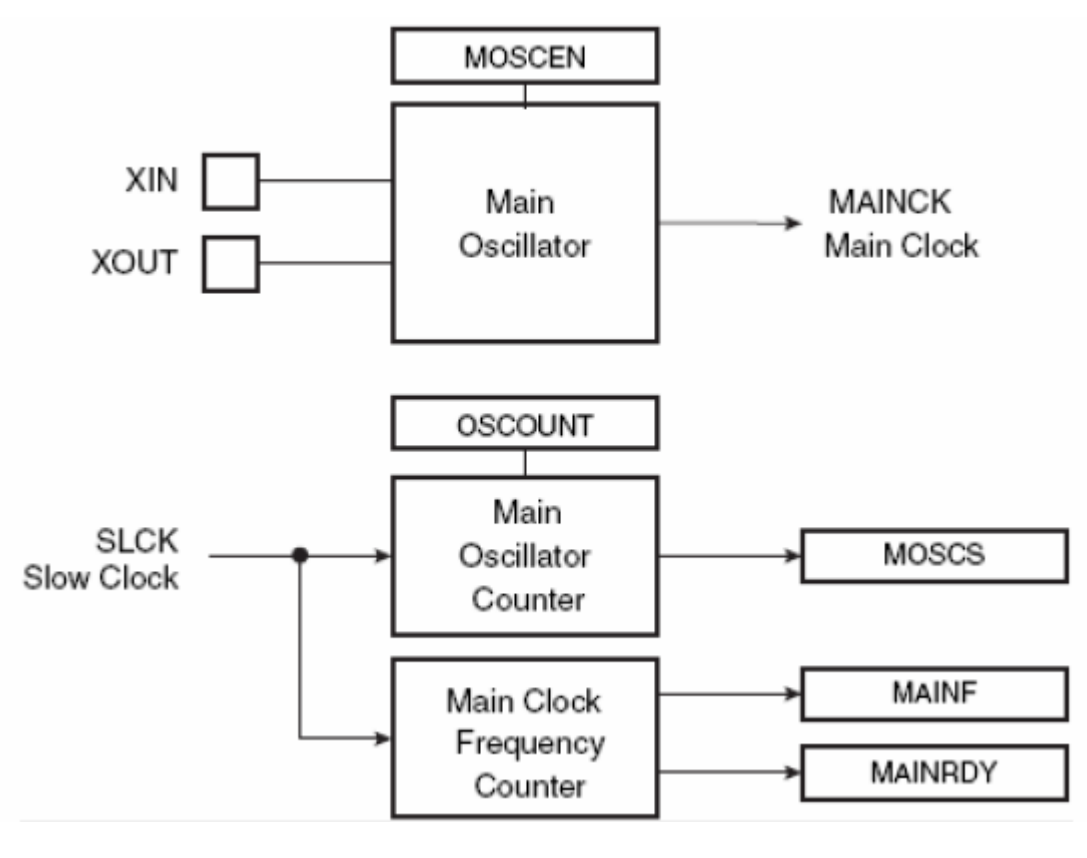

2-1

RC 32.758KHz

#### $3$  20MHz

PMC\_SR MOSCS

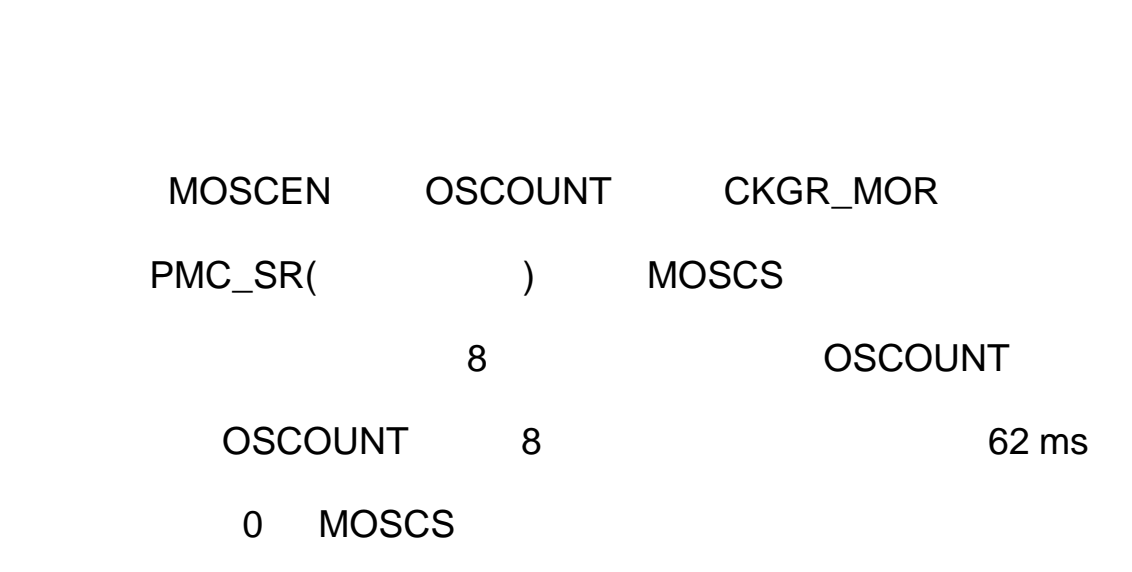

(CKGR\_MOR) MOSCEN

CKGR\_MOR MOSCEN

PMC\_IMR MOSCS

MOSCS

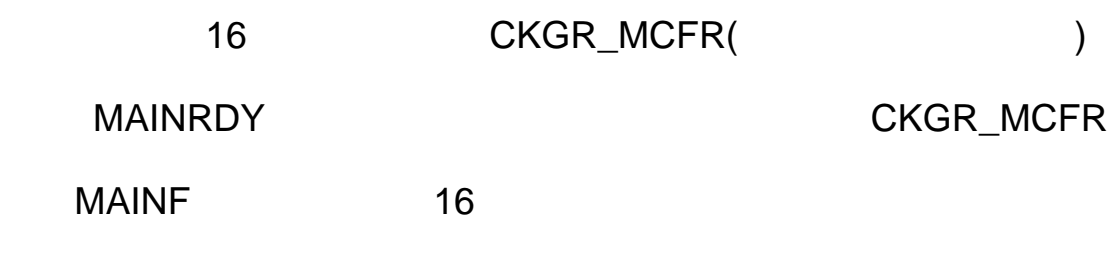

#### $XIN$

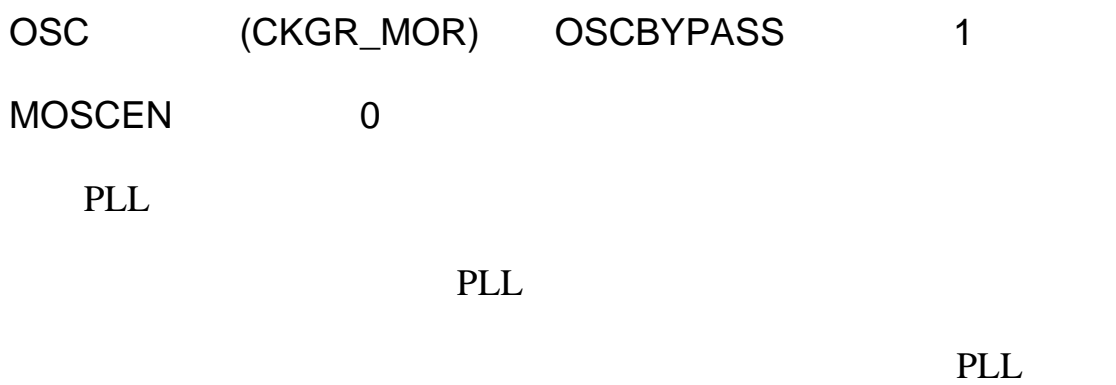

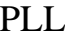

PLL

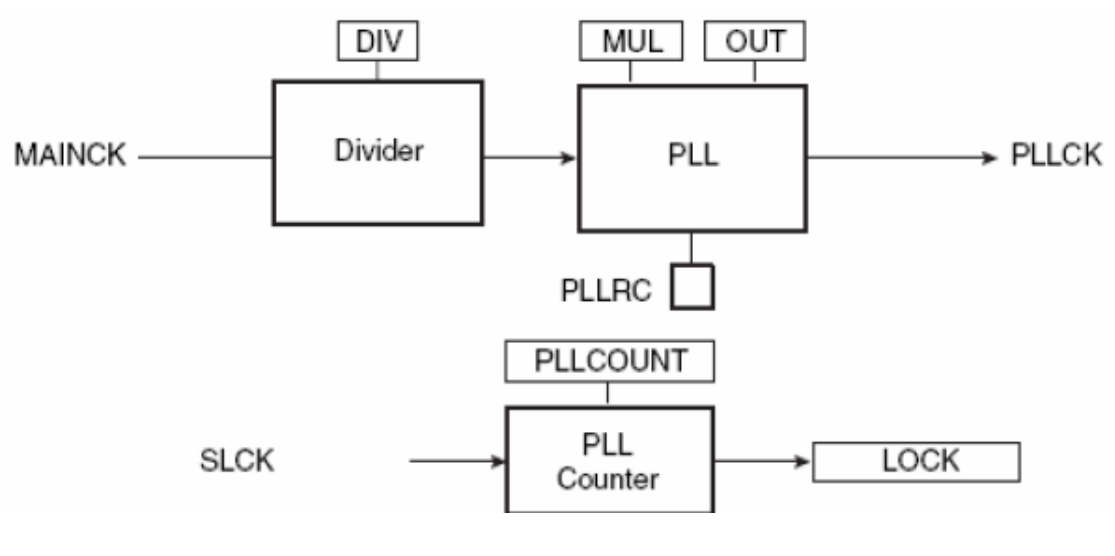

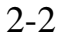

PLL PLLRC

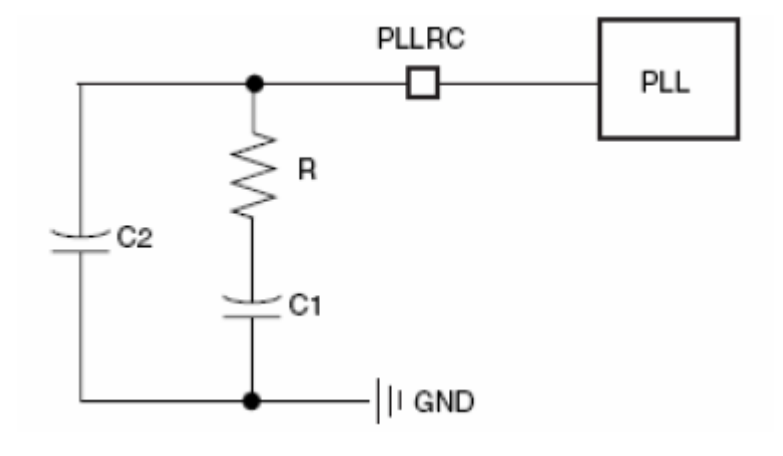

2-3

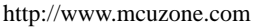

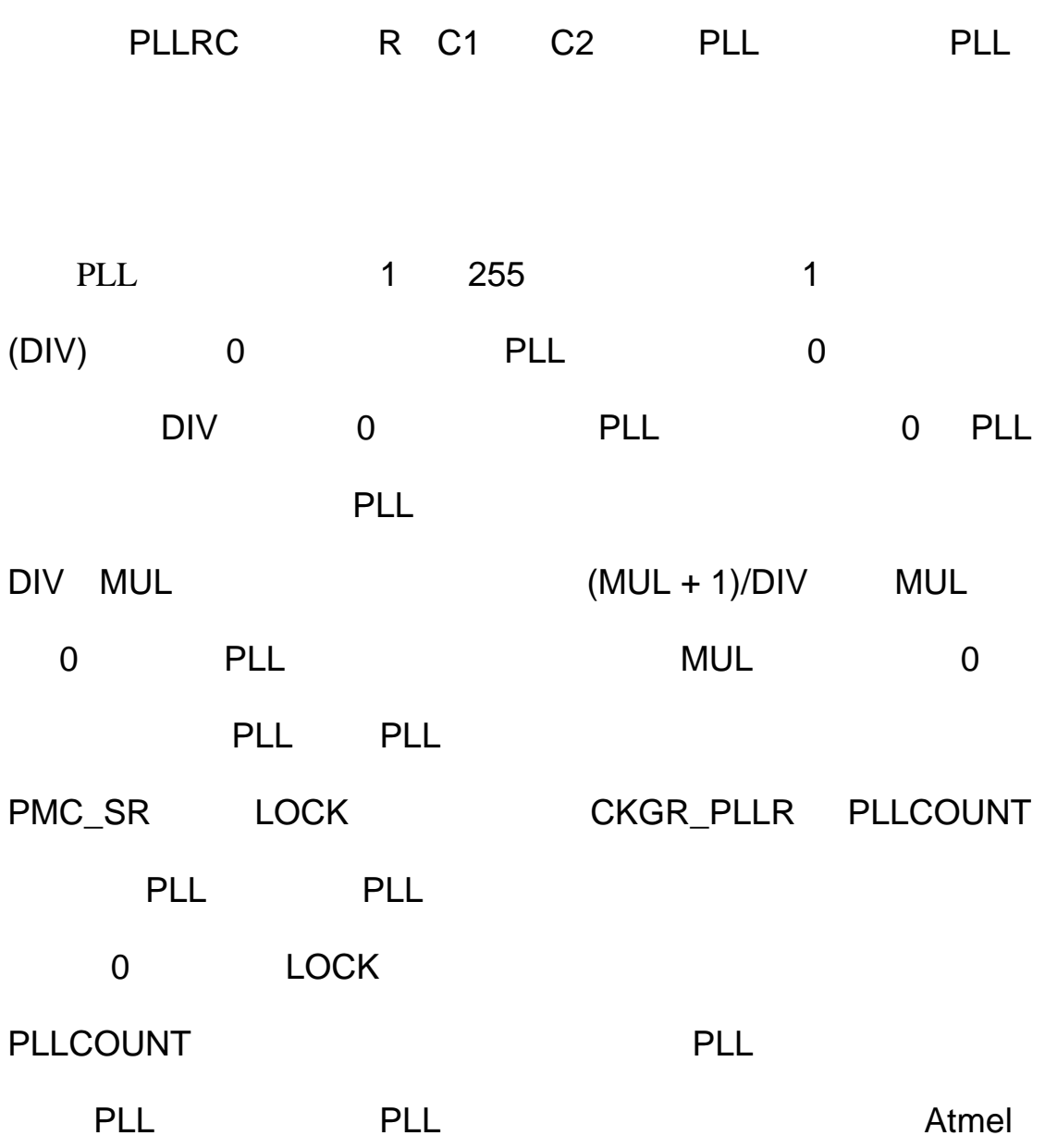

控制处理器的功耗,这些都是由电源管理控制器(PMC)来完成的。

• MCK  $\bullet$  MCK

 $AIC$ 

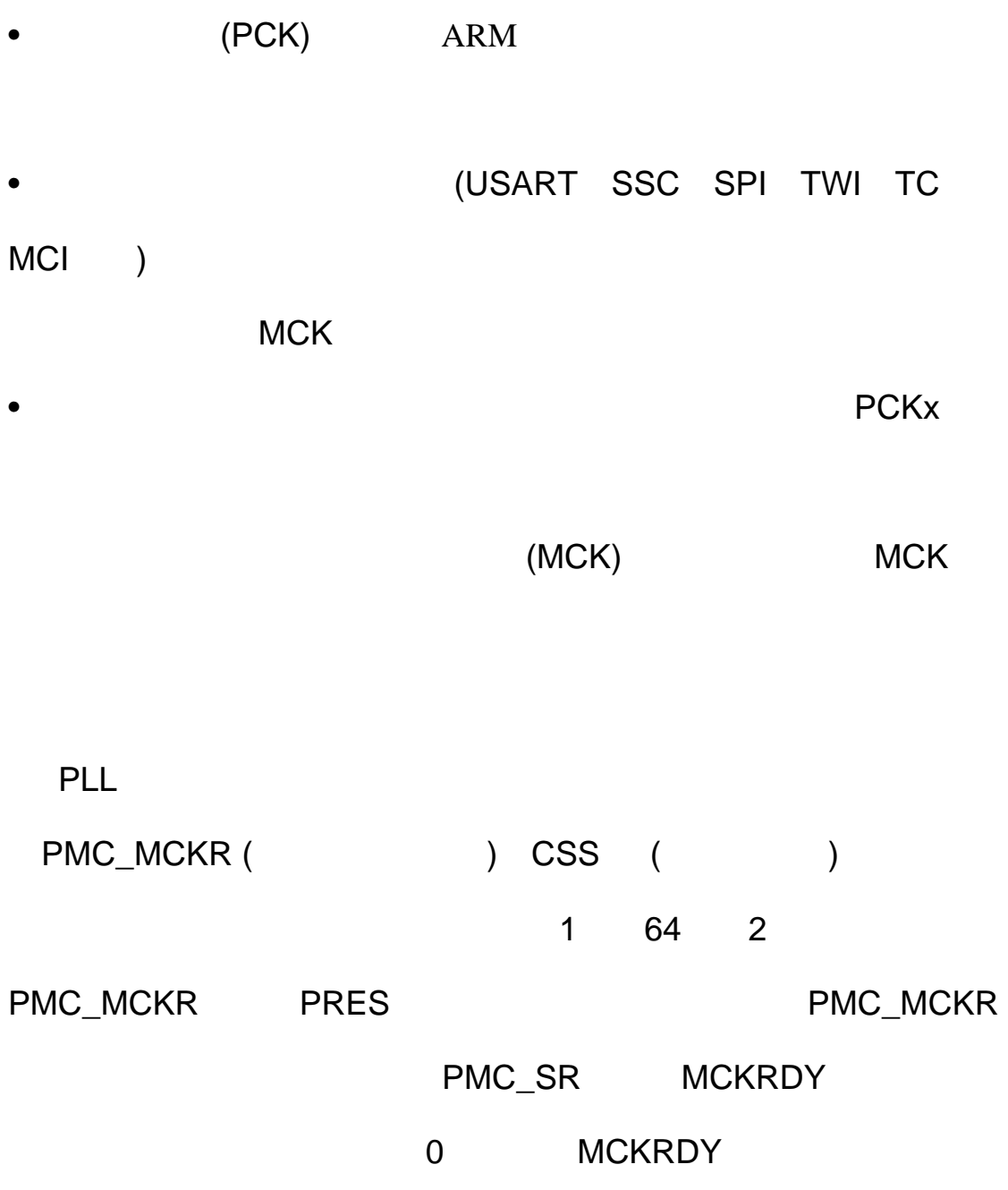

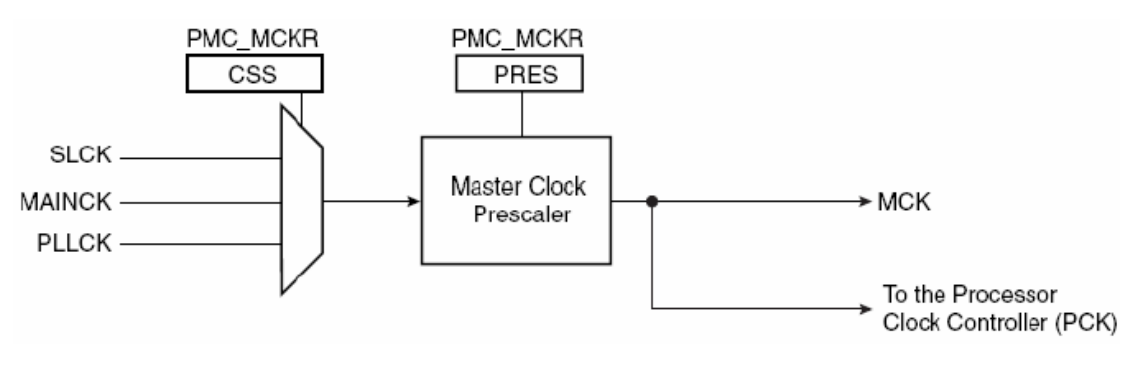

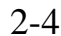

PMC  $(PCK)$ 

 $(PMC\_SCER)$ 

(PMC\_SCDR)

(PMC\_SCSR) PCK

PDC

(PMC\_PCER)

(PMC\_PCDR)

(PMC\_PCSR)

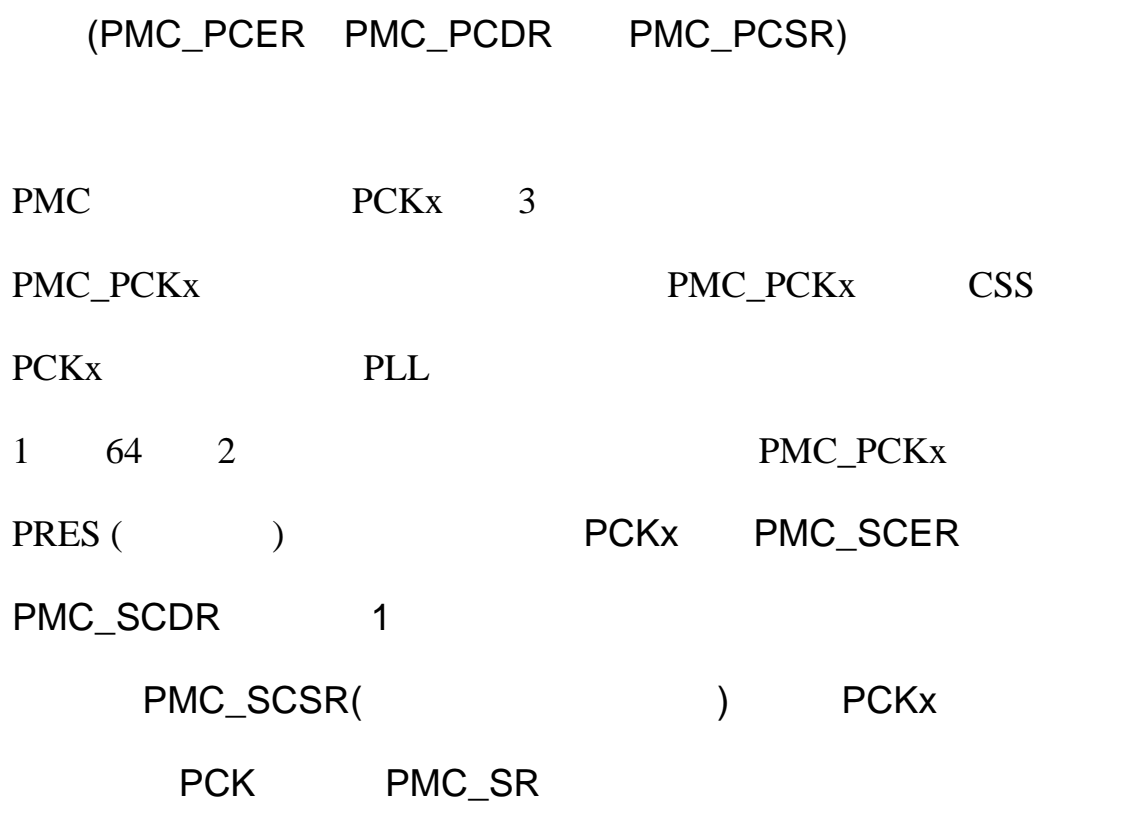

void SAMInit(void)

{

### AT91PS\_PMC pPMC = AT91C\_BASE\_PMC;

 $\frac{1}{\sqrt{2}}$  flash

 $\frac{1}{4}$  ARM and  $\frac{1}{4}$  and  $\frac{1}{4}$  and  $\frac{1}{4}$  and  $\frac{1}{4}$  and  $\frac{1}{4}$  and  $\frac{1}{4}$  and  $\frac{1}{4}$  and  $\frac{1}{4}$  and  $\frac{1}{4}$  and  $\frac{1}{4}$  and  $\frac{1}{4}$  and  $\frac{1}{4}$  and  $\frac{1}{4}$  and  $\frac{1}{4}$  and  $\frac{1}{4$ 

 $1/7S$  flash  $ARM$  30MHz

 $\frac{1}{\sqrt{2}}$  flash flash //\* Set Flash Waite sate // Single Cycle Access at Up to 30 MHz, or 40 // if  $MCK = 47923200$  I have 50 Cycle for 1 usecond (flied MC\_FMR->FMCN AT91C\_BASE\_MC->MC\_FMR =  $((AT91C_MC_FMC_FMC_FMC))$  | AT91C\_MC\_FWS\_1FWS ; //\* Watchdog Disable AT91C\_BASE\_WDTC->WDTC\_WDMR= AT91C\_WDTC\_WDDIS; //\* Set MCK at 47 923 200  $\frac{1}{47}$  923 200Hz, USB 的(48MHz) // 1 Enabling the Main Oscillator: // 使能主时钟  $/7$  SCK = 1/32768 = 30.51 uSecond //  $\,$  $/$ // 1 6 0 // Start up time =  $8*(6 \t1) / SCK = 56 * 30.51 = 1,46484375$  ms  $pPMC->PMC_MOR = ( (AT91C_CKGR_OSCOUNT) & (0x06 < 8))$ AT91C\_CKGR\_MOSCEN ;

// Wait the startup time

//  $\frac{1}{\sqrt{2\pi}}$ 

while(!(pPMC->PMC\_SR & AT91C\_PMC\_MOSCS));

// 2 Checking the Main Oscillator Frequency (Optional)

```
// 3 Setting PLL and divider:
```

```
\mathcal{U} PLL
```
// PLL 18,432 MHz/  $5 * 26 = 95,8464$ MHz

// - div by 5 Fin =  $3,6864 = (18,432 / 5)$ 

 $\frac{\pi}{4}$  - Mul 25+1: Fout = 95,8464 = (3,6864  $*26$ )

 $\frac{1}{16}$  for 96 MHz the erroe is 0.16%

// Field out NOT USED  $= 0$ 

// PLLCOUNT pll startup time estimate at : 0.844 ms

// PLLCOUNT 28 = 0.000844 /(1/32768)

 $pPMC>PMC_PLLR = ((AT91C_CKGR_DIV & 0x05))$ 

(AT91C\_CKGR\_PLLCOUNT & (28<<8)) |

(AT91C\_CKGR\_MUL & (25<<16)));

// Wait the startup time

 $\frac{1}{2}$  PLL

while(!(pPMC->PMC\_SR & AT91C\_PMC\_LOCK));

while(!(pPMC->PMC\_SR & AT91C\_PMC\_MCKRDY));

// 4. Selection of Master Clock and Processor Clock

 $\frac{1}{2}$  PLL 2

// select the PLL clock divided by 2

```
pPMC->PMC_MCKR = AT91C_PMC_PRES_CLK_2 ; 
while(!(pPMC->PMC_SR & AT91C_PMC_MCKRDY)); 
pPMC->PMC_MCKR |= AT91C_PMC_CSS_PLL_CLK ; 
while(!(pPMC->PMC_SR & AT91C_PMC_MCKRDY)); 
// 5. ReMap 
//AT91C_BASE_MC->MC_RCR=1; 
F_CPU=XTAL/CKGR_DIV*CKGR_MUL/PCK_DIV;
```
}

 $PMC$ 

(PMC\_PCER,

PMC\_PCDR, PMC\_PCSR) ID

 $ID$ 

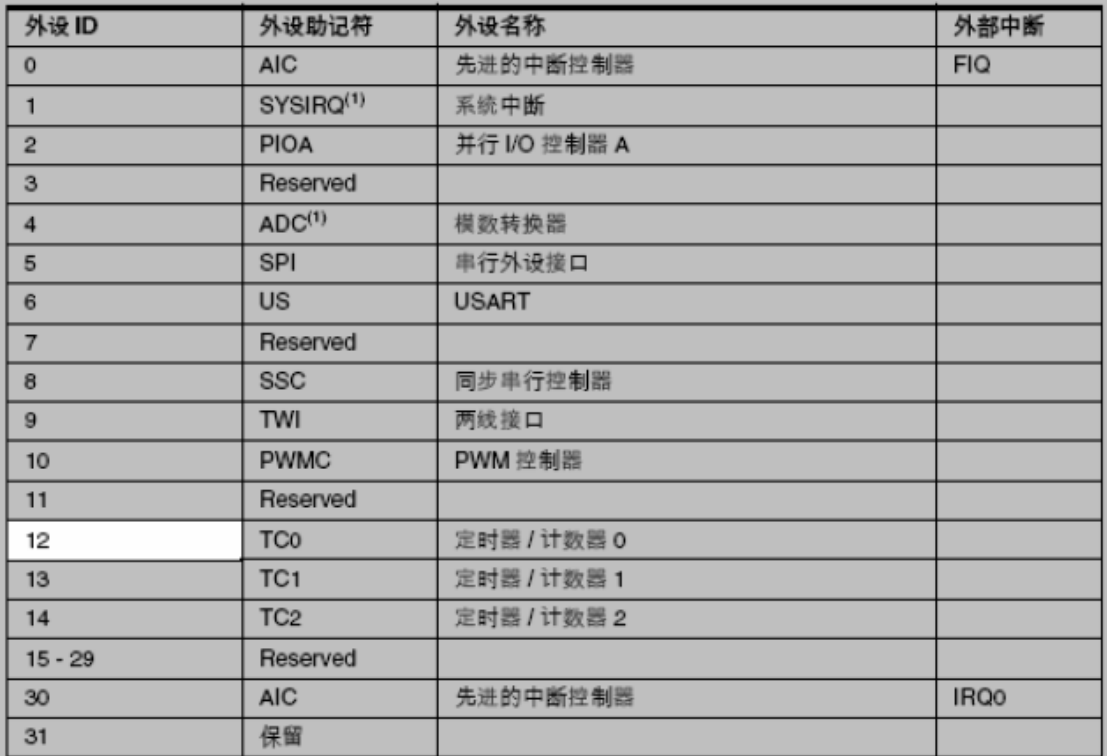

2-5

#### $\mathsf{RSTC}$

(RSTC)

#### **RSTC**

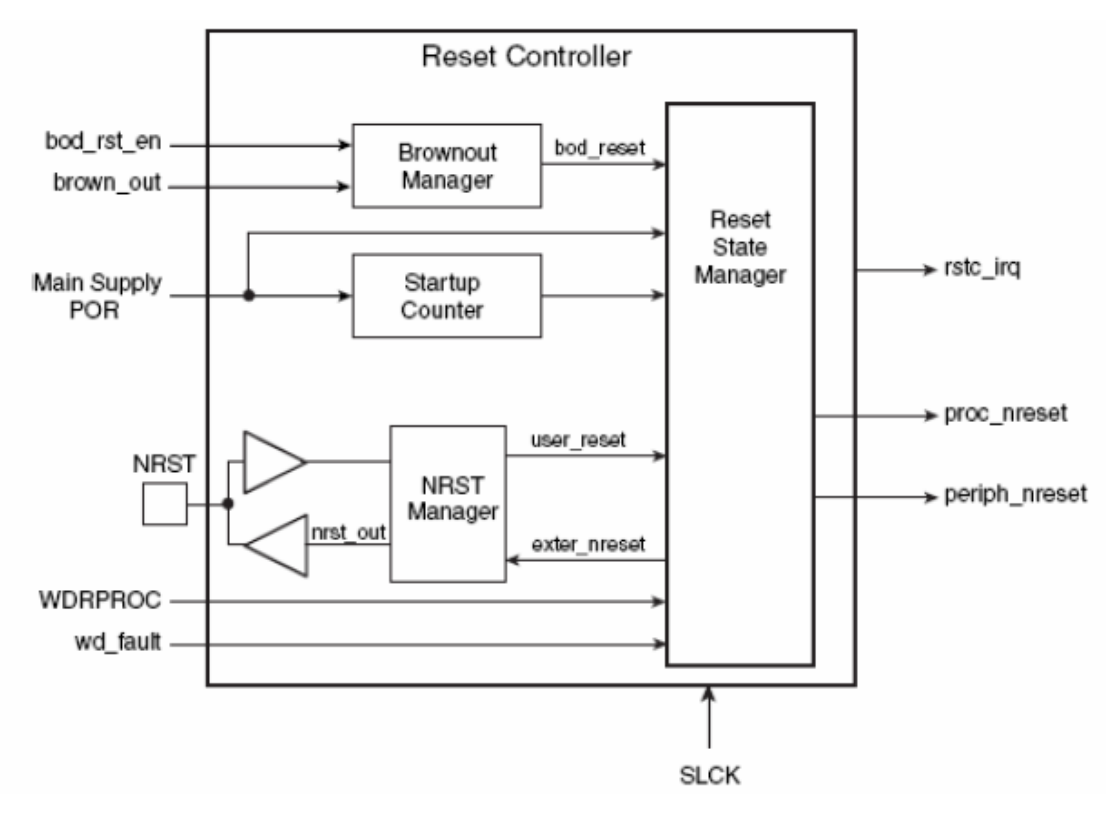

图3-1

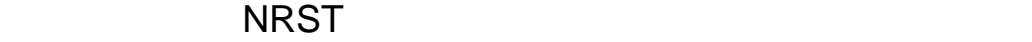

- proc\_nreset
- periph\_nreset
- nrst\_out NRST

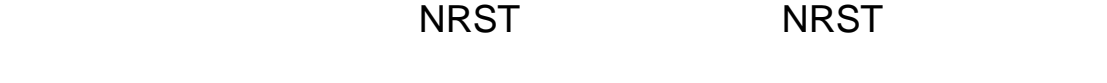

 $\overline{\text{NRST}}$  is the new NRST contract that the new set of the set of the set of the set of the set of the set of the set of the set of the set of the set of the set of the set of the set of the set of the set of the set of

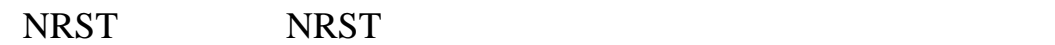

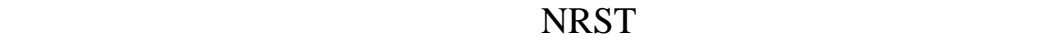

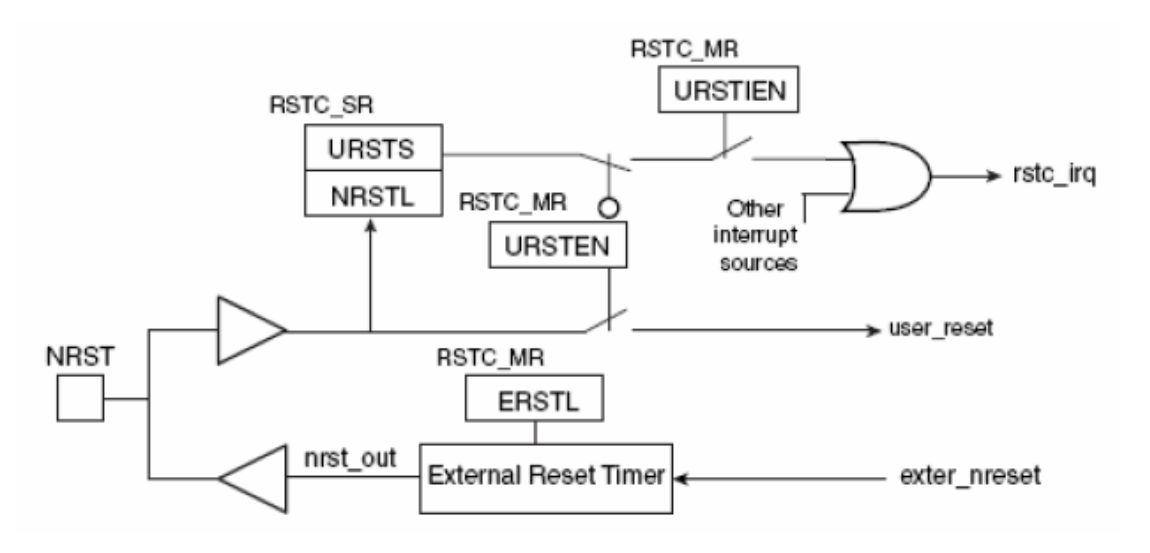

图3-2

NRST 管理器以低速时钟对NRST 引脚信号进行采样。当检测到

编程还可以使NRST 管理器在NRST 为低时并不触发复位。这可以通

RSTC\_MR URSTEN NRST

RSTC\_SR NRSTL

NRST RSTC\_SR URSTS

RSTC\_SR

RSTC\_MR

**URSTIEN** 

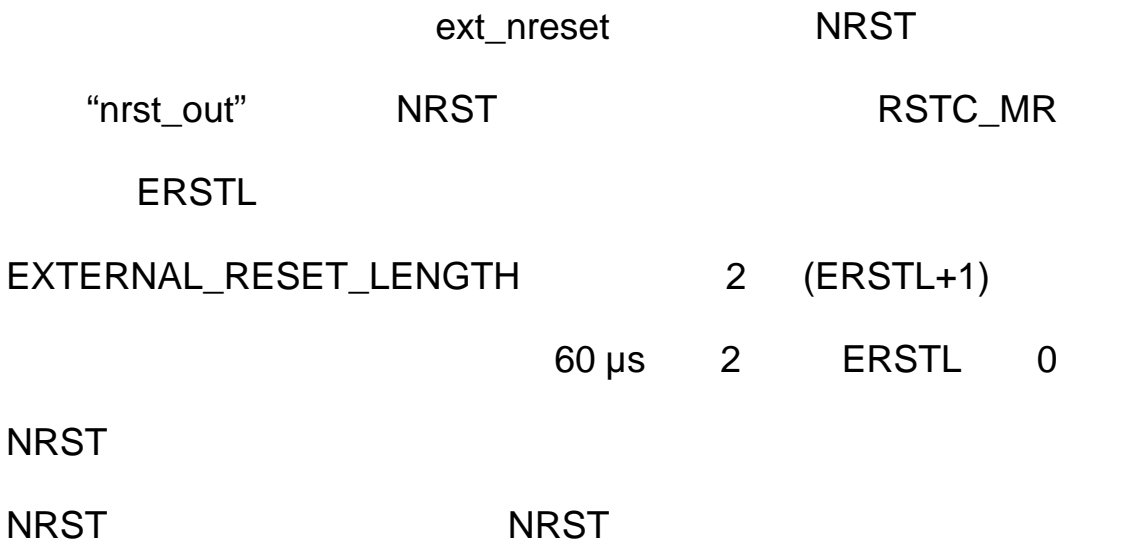

#### VDDCORE

bod\_reset

bod\_rst\_en flash

 $NVM$ 

### RSTC\_SR BODSTS

 $\begin{array}{ccc} \text{BODSTS} & \text{RSTC\_SR} \end{array}$ 

RSTC\_MR BODIEN BODSTS

### RSTC\_SR RSTTYP

RSTTYP RSTTYP

#### 1 VDDCORE POR

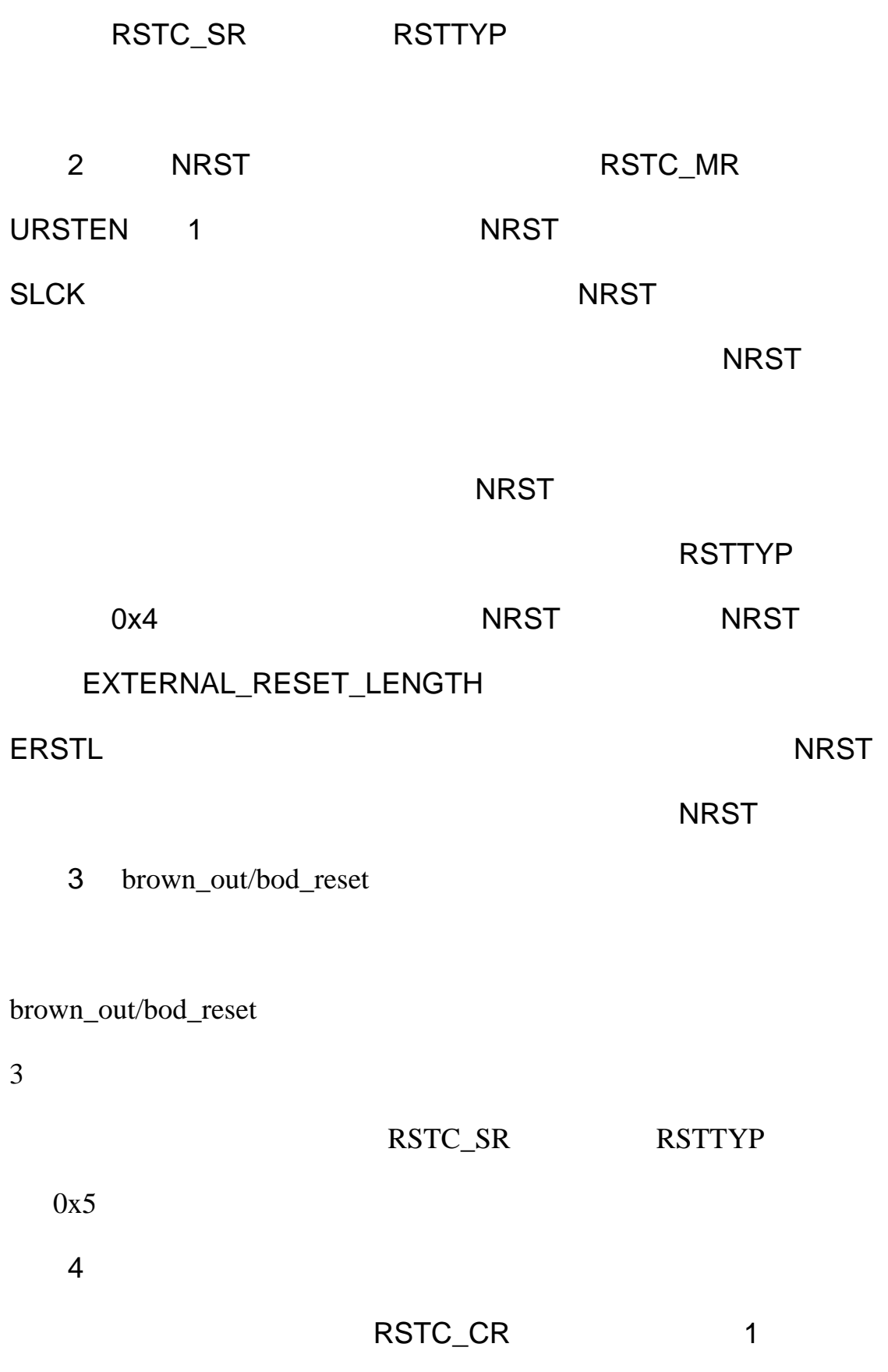

![](_page_23_Picture_116.jpeg)

### ERSTL NRST

- WDRPROC =  $1$
- proc\_nreset WDRSTEN

• 上电复位

• 掉电检测复位

• **First** 

•  $\mathcal{L}$ 

• Personalization of the set of the set of the set of the set of the set of the set of the set of the set of the set of the set of the set of the set of the set of the set of the set of the set of the set of the set of the

• 用户复位状态:

 $\bullet$  and  $\bullet$  and  $\bullet$  and  $\bullet$  and  $\bullet$ 

WDT\_MR WDRSTEN (1)

proc\_nreset

 $\pm$  , and the set of the set of the set of the set of the set of the set of the set of the set of the set of the set of the set of the set of the set of the set of the set of the set of the set of the set of the set of t

 $\pm$  and the contract of the contract of the transformation  $\pm$ –  $NRST$ • 看门狗复位状态:  $\pm$  , which is the set of the set of the set of the set of the set of the set of the set of the set of the set of the set of the set of the set of the set of the set of the set of the set of the set of the set of the set  $\mathcal{L}$  –  $\mathcal{L}$ 

Tf10.0

 $\overline{\text{RSTC}}$ 

AT91C\_BASE\_RSTC->RSTC\_RMR=0xA5000001;

### DBGU/ISP/BOOT

DBGU Debug Unit

UART UART

DBGU

![](_page_26_Figure_6.jpeg)

![](_page_26_Figure_7.jpeg)

DRXD 是一个输入引脚,用于接收调试数据;DTXD 是一个输出

DBGU

![](_page_27_Figure_1.jpeg)

![](_page_27_Figure_2.jpeg)

![](_page_27_Picture_164.jpeg)

![](_page_27_Picture_165.jpeg)

![](_page_28_Picture_106.jpeg)

SAM-BA

### $JTAG$

![](_page_29_Picture_158.jpeg)

TDI 5V TMS,TDI,TCK

#### ATMEL JTAG

![](_page_29_Figure_5.jpeg)

5-1

 $JTAG$  the transition of  $TST$ 

![](_page_29_Figure_8.jpeg)

 $TST$  and  $VCC$ 

**JTAG** 

![](_page_29_Figure_11.jpeg)

![](_page_29_Figure_12.jpeg)

 $JTAG$ 

![](_page_30_Figure_0.jpeg)

Team Mcuzone

0 ADVREF

| AT91SAM7S | $\rm ADC$ | <b>SAR</b> |     |
|-----------|-----------|------------|-----|
|           |           |            | ADC |

ADC

![](_page_31_Picture_75.jpeg)

ADC

## 第七章 **IIC/TWI**

ATMEL TWI

 $400Kb/s$ 

ATMEL 24 EEPROM

![](_page_32_Figure_5.jpeg)

![](_page_32_Figure_6.jpeg)

 $TWI$ 

PMC, TWI  $N$  aic twist  $N$ 

![](_page_33_Figure_1.jpeg)

#### TWI **TWI**

## 第八章 **SPI**

 $SPI$ 

![](_page_33_Figure_5.jpeg)

![](_page_33_Figure_6.jpeg)

![](_page_33_Figure_7.jpeg)

SPI, PMC AIC PIO

 $SPI$ 

SPI SPI

![](_page_34_Picture_34.jpeg)

8-1

#### NPCS0-NPCS3

# 第九章 **USART**

USART)

USART

![](_page_35_Figure_4.jpeg)

Modem USART AIC

PMC

### USART

![](_page_36_Figure_2.jpeg)

![](_page_36_Figure_3.jpeg)

AT91SAM7S USART Modem 2

| <b>RS485</b> | <sub>n</sub><br><b>rl</b><br>$J^{\Delta}$ | <b>DDD</b> | EMV |
|--------------|-------------------------------------------|------------|-----|
|              |                                           |            |     |

![](_page_36_Picture_98.jpeg)

9-3

AT91SAM7S USART

![](_page_37_Picture_84.jpeg)

 $8 \t16$ 

![](_page_37_Picture_85.jpeg)

USART,

 $\overline{\phantom{a}}$ 

![](_page_38_Figure_1.jpeg)

Baudrate = 
$$
\frac{SelectedClock}{(8(2-Over)CD)}
$$

$$
Error = 1 - \left(\frac{ExpectedBaudRate}{ActualBaudRate}\right)
$$

 $\sim$  5

$$
BaudRate = \frac{SelectedClock}{CD}
$$

ISO7816

$$
B = \frac{Di}{Fi} \times f
$$

其中:

- B为比特率
- Di为比特率调整因子
- · Fi为时钟频率分频因子
- f为ISO7816时钟频率 (Hz)

Di 是一个 4 位二进制值, 称为 DI, 见 Table 59。

## 第十章 **PWM**

PWM PWM

PWM

![](_page_40_Figure_5.jpeg)

10-1

![](_page_41_Figure_1.jpeg)

PIO PMC AIC

PWM

![](_page_41_Figure_4.jpeg)

10-2

PWM n

![](_page_41_Figure_7.jpeg)

$$
1 \quad 1/2 \quad \dots 1/255
$$

PWM

![](_page_42_Figure_3.jpeg)

![](_page_42_Figure_4.jpeg)

![](_page_42_Figure_5.jpeg)

## 11 AIC

![](_page_43_Figure_2.jpeg)

AIC

![](_page_43_Figure_4.jpeg)

AIC

![](_page_43_Picture_97.jpeg)

11-2

![](_page_44_Figure_1.jpeg)

![](_page_44_Figure_2.jpeg)

![](_page_44_Figure_3.jpeg)

11-4

![](_page_45_Figure_1.jpeg)

![](_page_45_Figure_2.jpeg)

### 12 **PMC**

![](_page_46_Figure_2.jpeg)

![](_page_46_Figure_3.jpeg)

12-1

具体的编程序列和时钟切换时间可以详细参照数据手册 PMC

## 第 **13** 章 **RTT**

![](_page_47_Picture_156.jpeg)

![](_page_47_Figure_3.jpeg)

![](_page_47_Figure_4.jpeg)

![](_page_47_Picture_157.jpeg)

### 14 **USB UART**

AT91SAM7S32 EVB ARK3116T

USB UART RESERVED BY A LOCAL AND RESERVED BY A LOCAL AND RESERVED BY A LOCAL AND RESERVED BY A LOCAL AND RESERVED BY A LOCAL AND RESERVED BY A LOCAL AND RESERVED BY A LOCAL AND RESERVED BY A LOCAL AND RESERVED BY A LOCAL A

ARK3116T USB-UART

性能的全双工异步串口和 USB 接口相互转换的解决方案。该芯片包

 $\text{USB } 2.0$  USB

(UART) USB

UART SOME UNIT

ARK3116T

USB  $\overline{C}$ 

ARK3116T 9600 bps

115200 bps

bps

 支持 UART 异步串行通信接口,可设置多种波特率(最高 3M 230400 460800 921600 bps UART 32 OTP ROM VID/PID /  $2.0$  USB  $,$ LDO DMA modem modem GPRS CDMA

#### $IO$

#### $SIR$

#### Win XP Win2K Windows ME, Win98, Linux

SSOP28

#### ARK3116T

![](_page_49_Figure_6.jpeg)

14-1

#### **ARK3116T**

![](_page_50_Picture_1.jpeg)

14-2

![](_page_50_Picture_3.jpeg)

![](_page_50_Figure_4.jpeg)

Team Mcuzone

2006-11